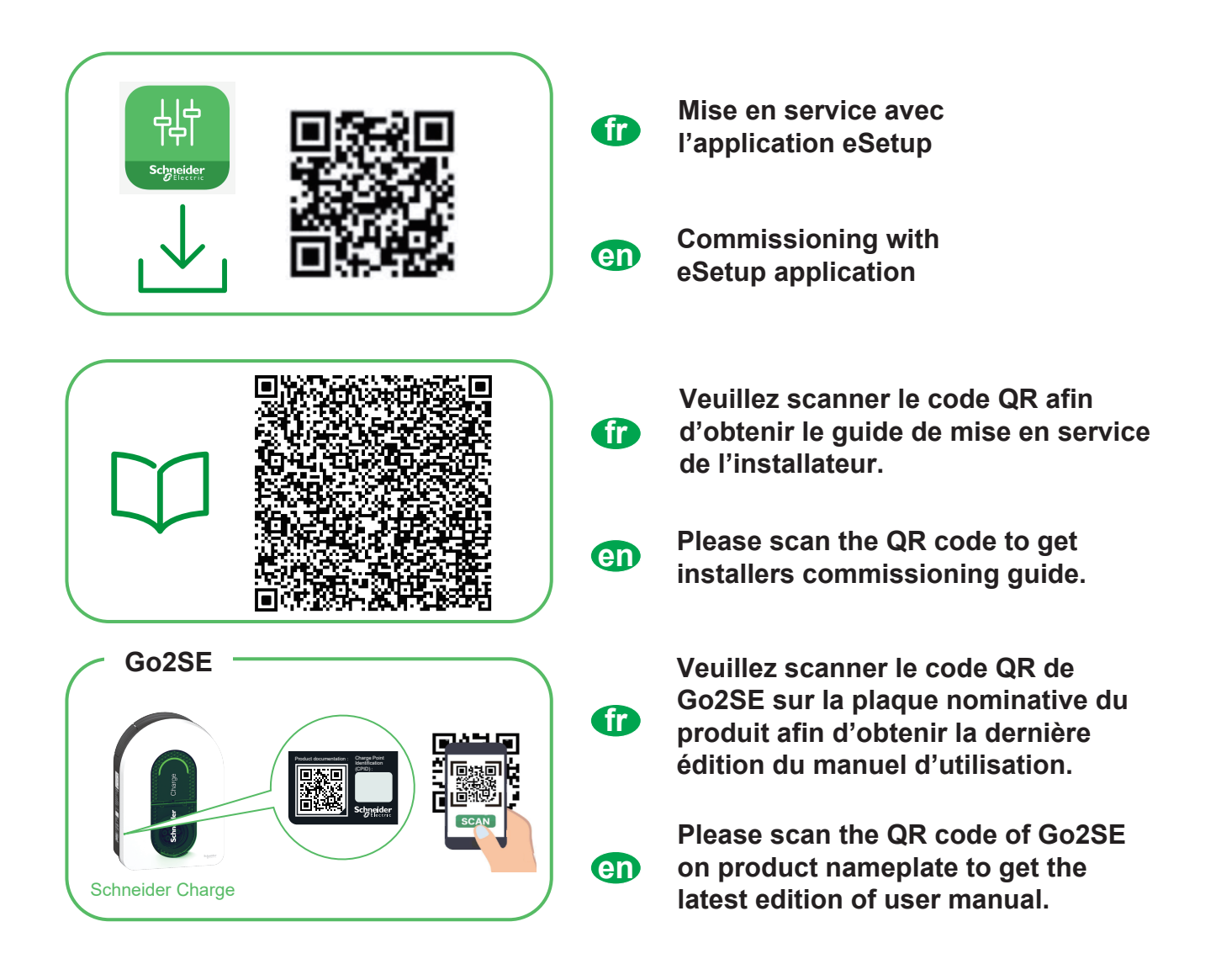

- **Mise en service avec l'application eSetup & Connexion à une application de recharge intelligente..........1 fr**
- **Commissioning with eSetup & Connection to a smart charging application........................4 en**

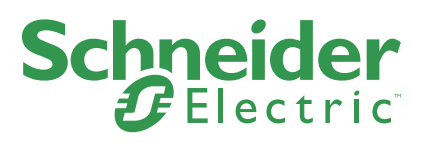

## **Mise en service avec l'application eSetup**

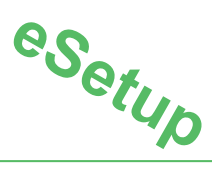

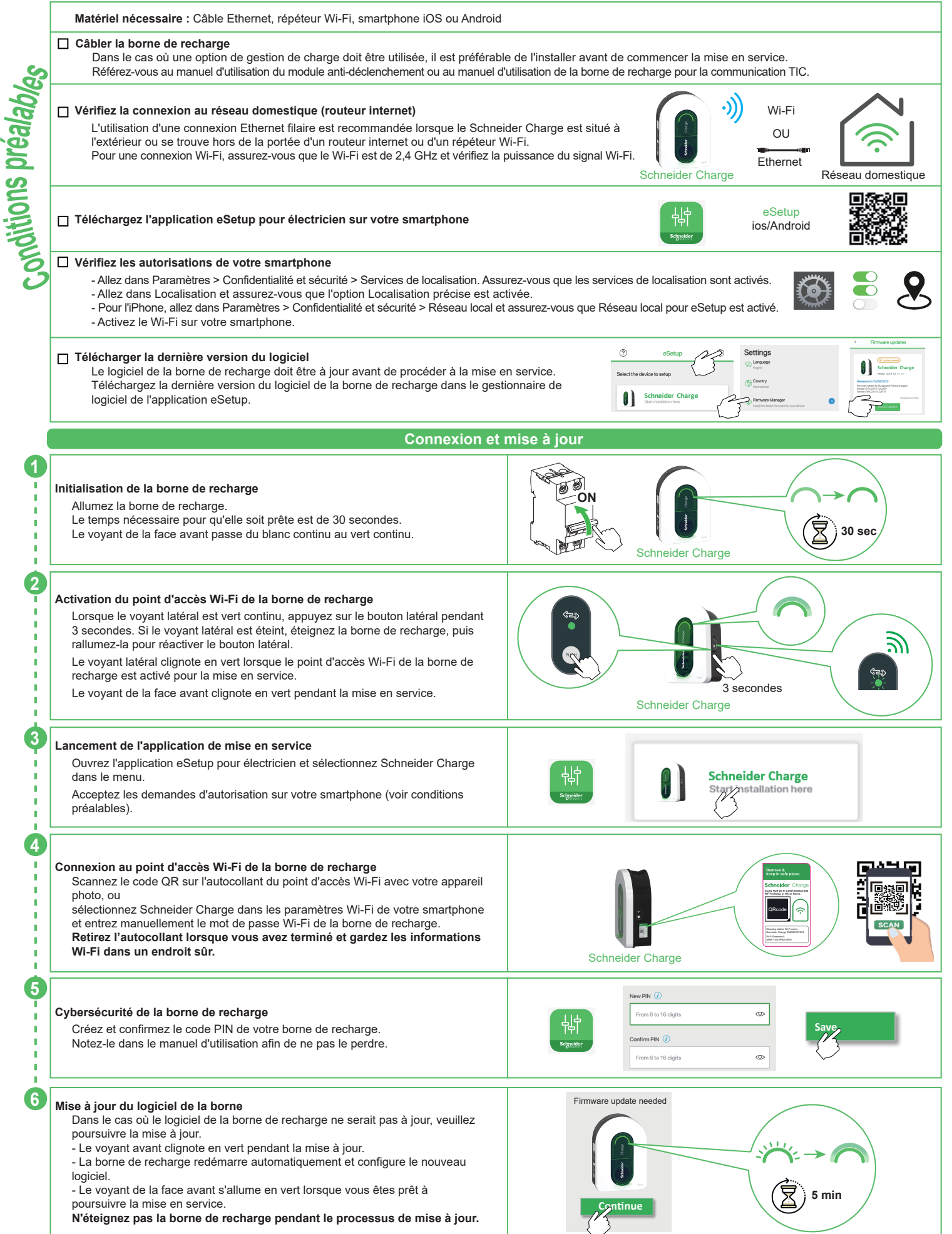

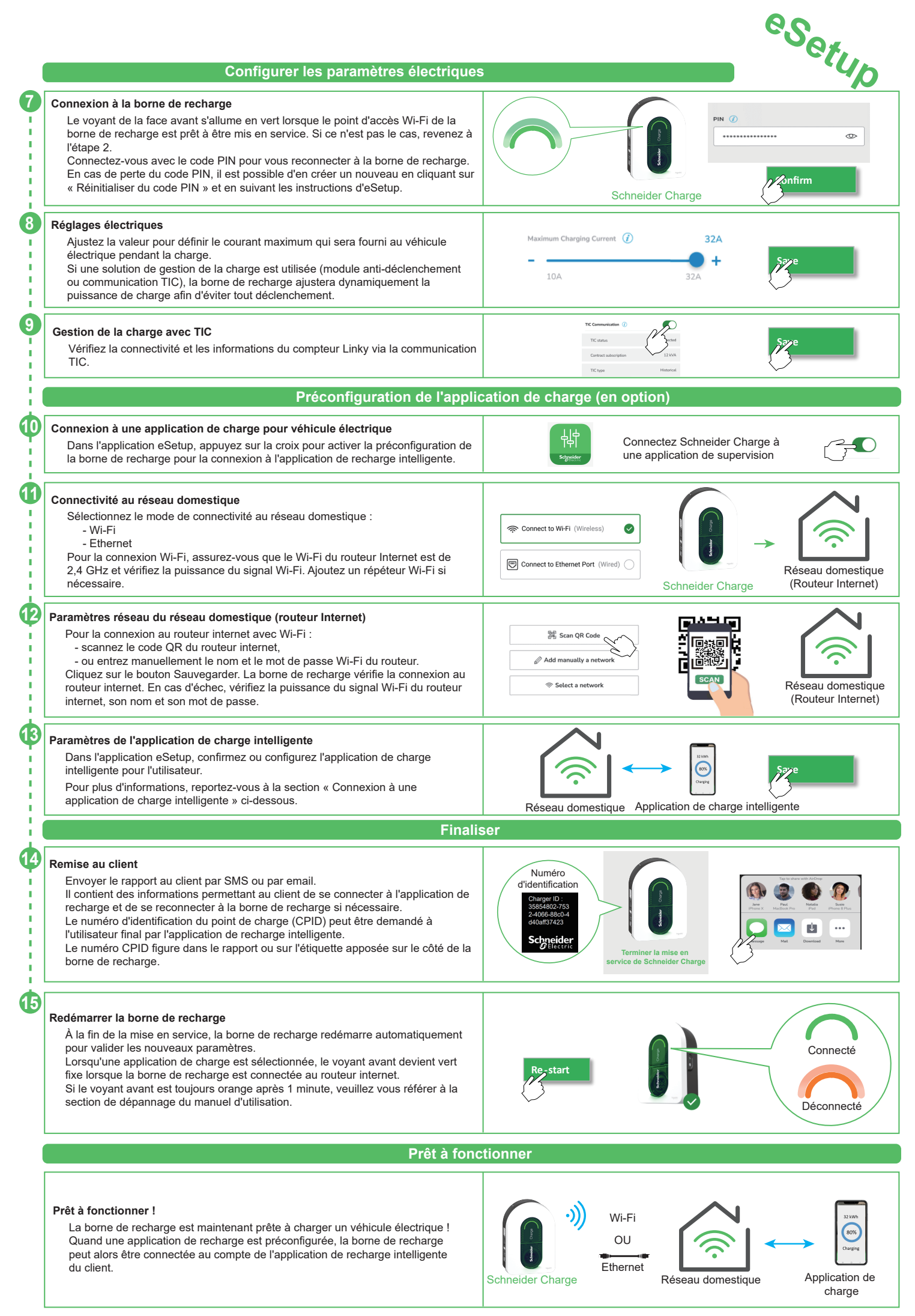

## **Connexion à une application de recharge pour véhicule électrique**

Lorsqu'elle est connectée à une application de recharge intelligente, la borne de recharge peut être contrôlée à distance. Les fonctions de planification et de visualisation d'historique permettent d'optimiser le coût de la recharge

L'application de recharge intelligente aidera à mettre à jour le logiciel de la borne de recharge pour une meilleure expérience de recharge.

Remarque : certaines fonctions de contrôle pourraient être disponibles dans la borne de recharge, mais pas dans l'application de recharge intelligente, et vice-versa.

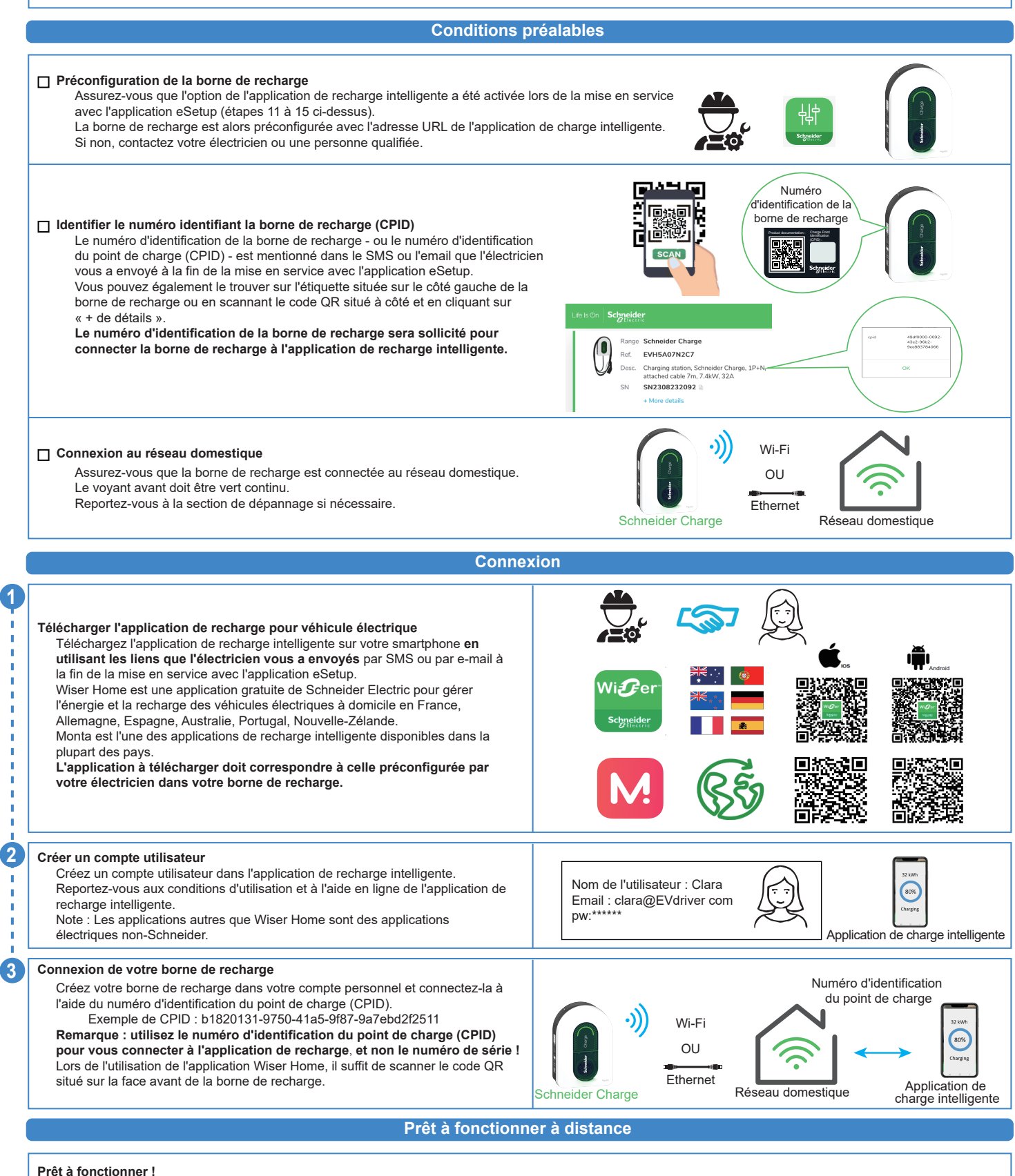

La borne de recharge est maintenant prête à charger un véhicule électrique et à fonctionner avec son application de charge !

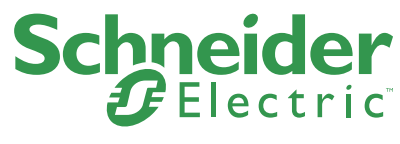

## **Commissioning with eSetup application example to the COMMISSION**

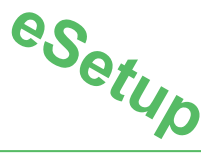

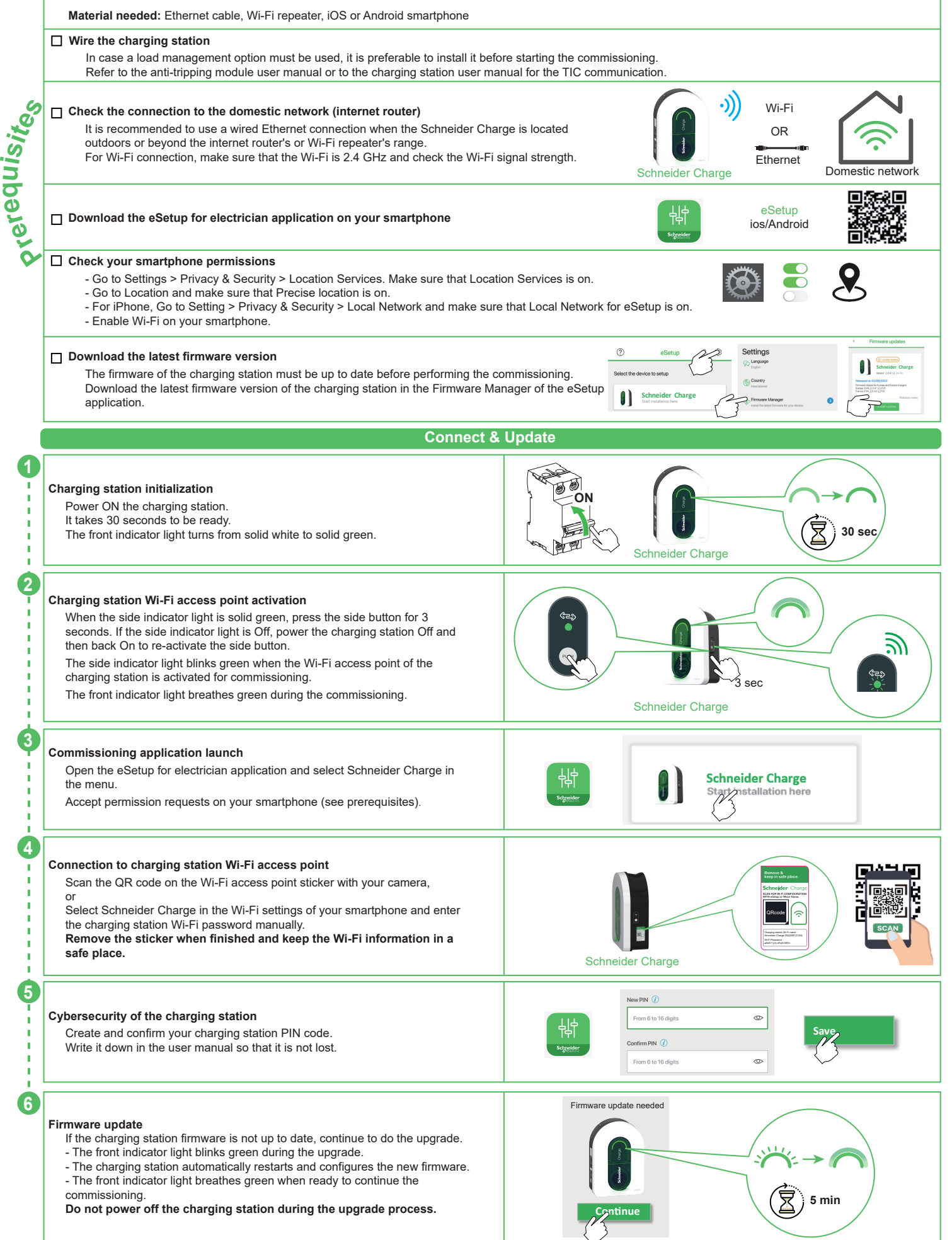

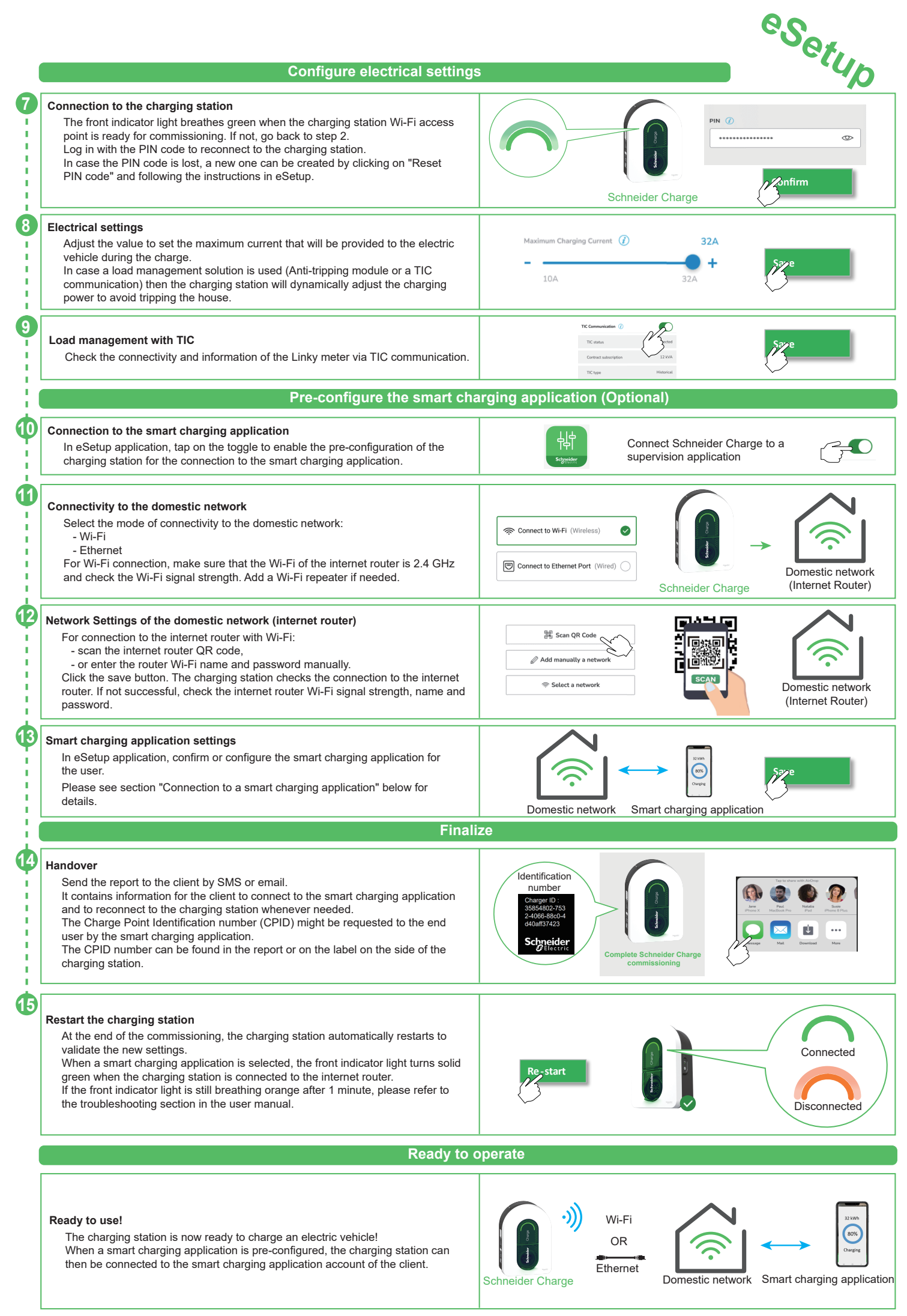

## **Connection to a smart charging application**

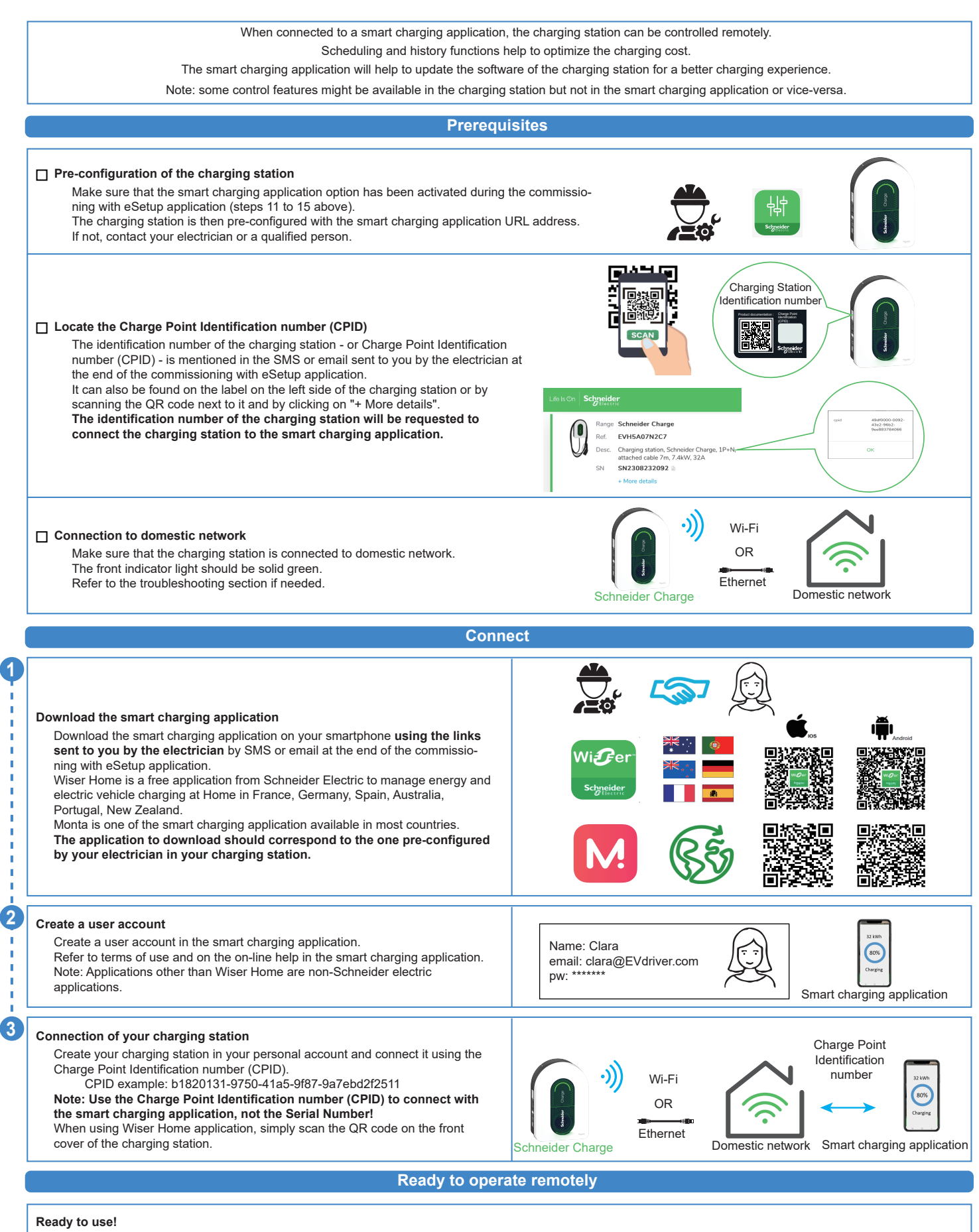

The charging station is now ready to charge an electric vehicle and operate with its smart charging application!

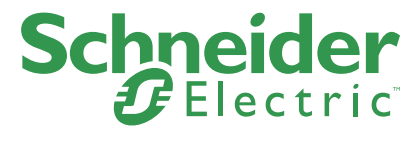

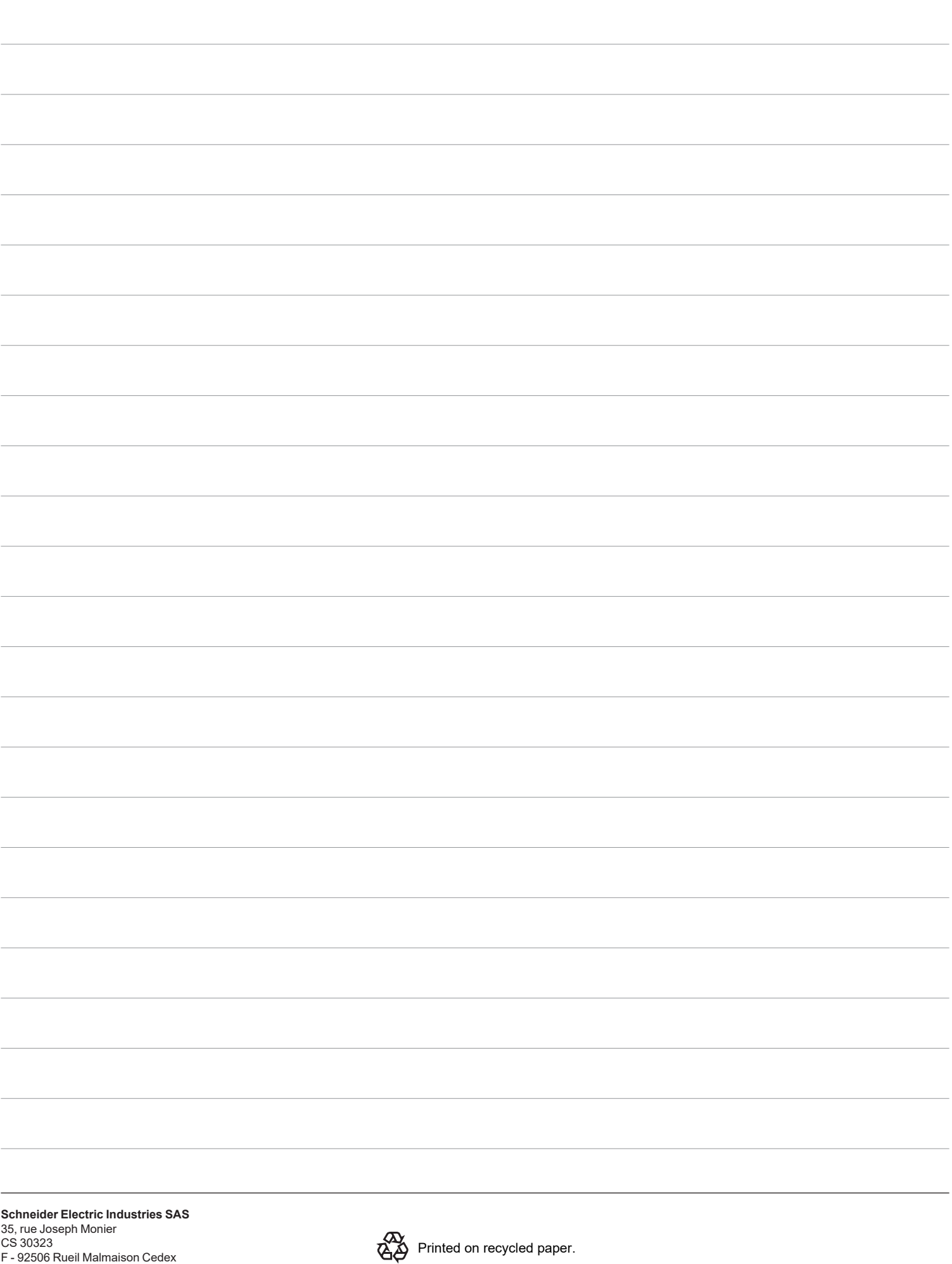

F - 92506 Rueil Malmaison Cedex

PKR9471501-00